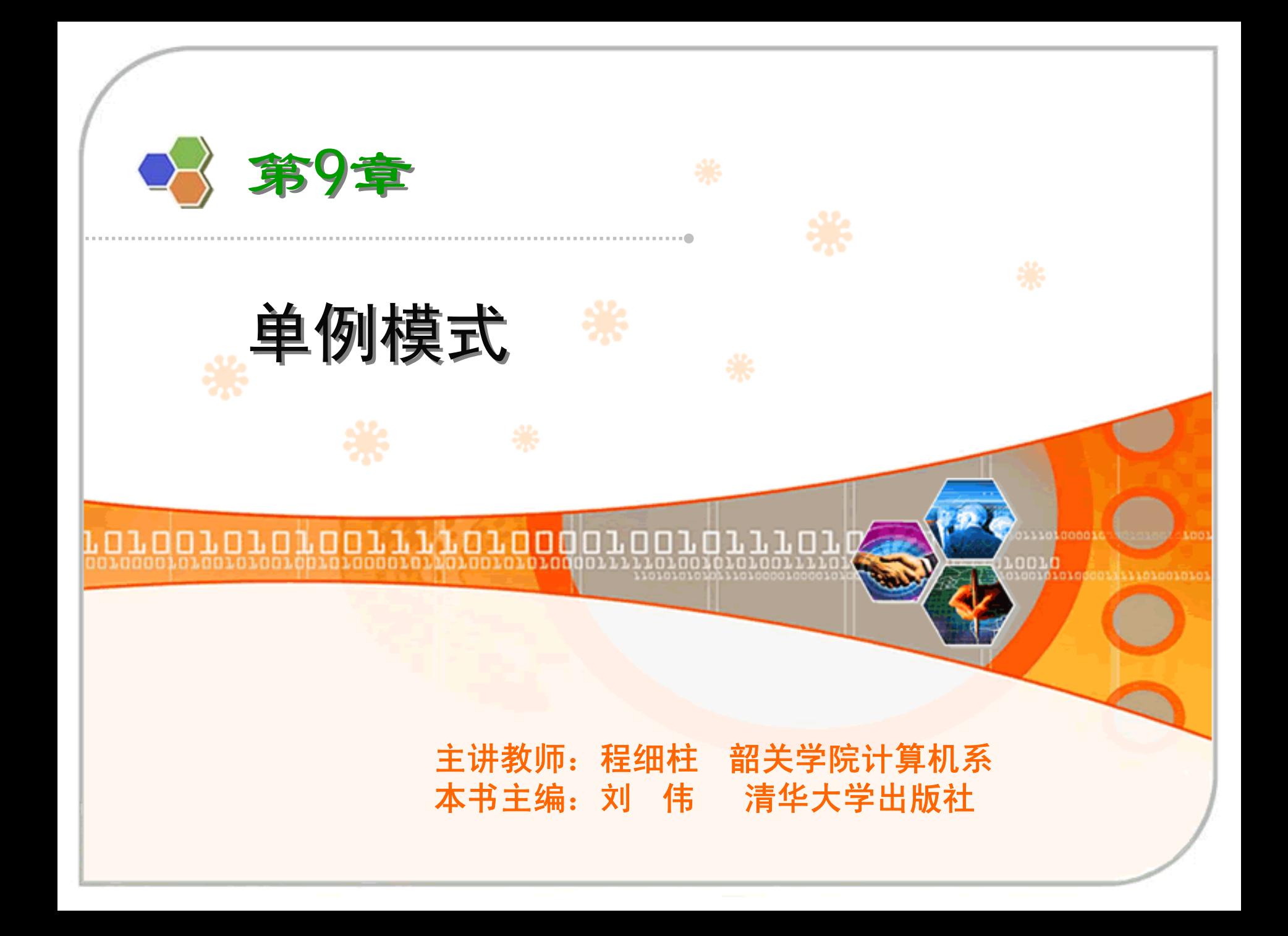

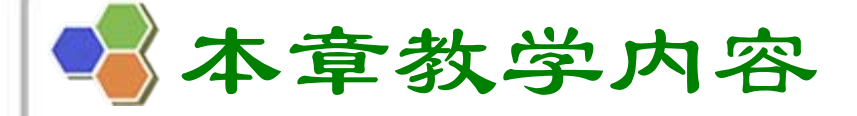

 单例模式9 模式动机与定义 9 模式结构与分析 9 模式实例与解析 9 模式效果与应用 9 模式扩展

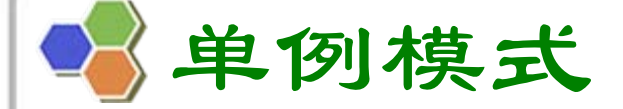

模式动机

<sup>9</sup>对于系统中的某些类来说,只有一个实例很重要,例 如,一个系统中可以存在多个打印任务,但是只能有一 个正在工作的任务;一个系统只能有一个窗口管理器或 文件系统;一个系统只能有一个计时工具或**ID**(序号) 生成器。

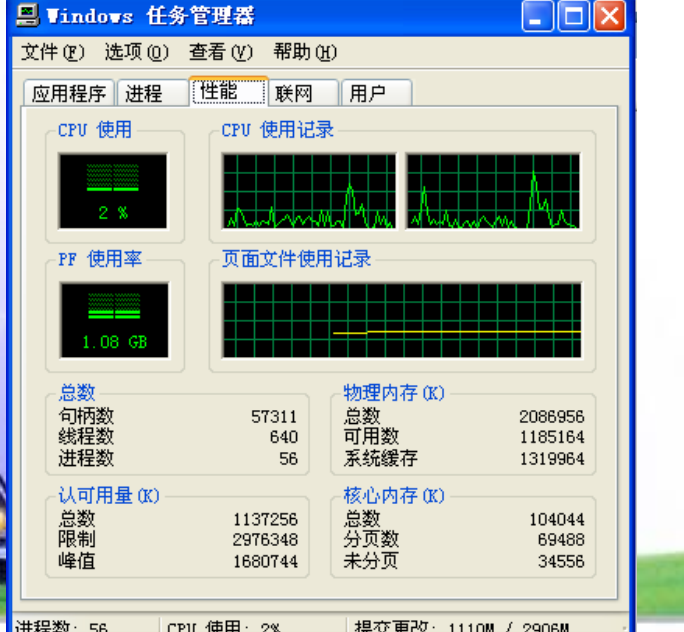

单例模式

# 模式动机

<sup>9</sup>如何保证一个类只有一个实例并且这个实例易于被访问 呢?定义一个全局变量可以确保对象随时都可以被访 问,但不能防止我们实例化多个对象。

<sup>9</sup>一个更好的解决办法是让类自身负责保存它的唯一实 例。这个类可以保证没有其他实例被创建,并且它可以 提供一个访问该实例的方法。这就是单例模式的模式动 机。

单例模式

模式定义

<sup>9</sup>单例模式**(Singleton Pattern)**:单例模式确保某一个 类只有一个实例,而且自行实例化并向整个系统提供这 个实例,这个类称为单例类,它提供全局访问的方法。 √单例模式的要点有三个:一是某个类只能有一个实例: 二是它必须自行创建这个实例;三是它必须自行向整个 系统提供这个实例。单例模式是一种对象创建型模式。 单例模式又名单件模式或单态模式。

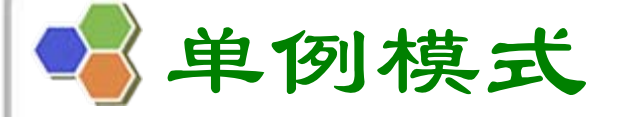

模式定义

<sup>9</sup>**Singleton Pattern: Ensure a class has only one instance and provide a global point of access to it.** 

9 **Frequency of use: medium high**

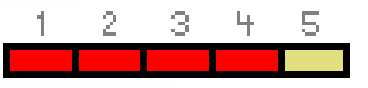

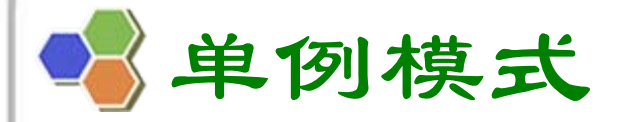

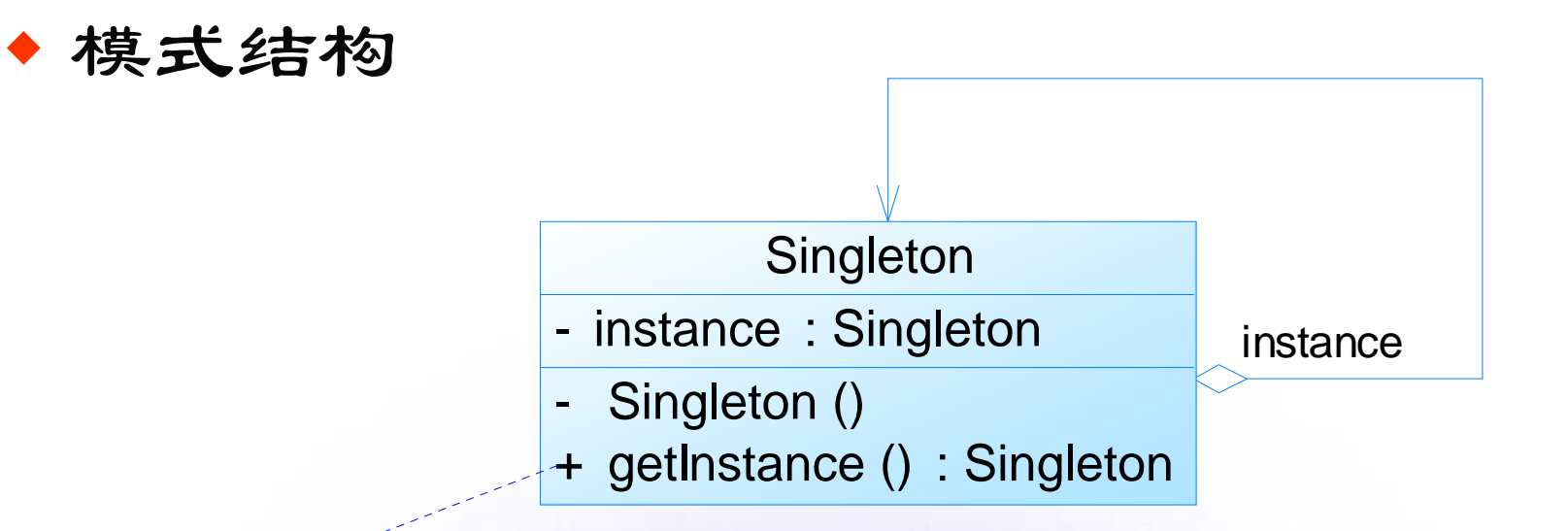

if(instance==null) instance=new Singleton(); return instance;

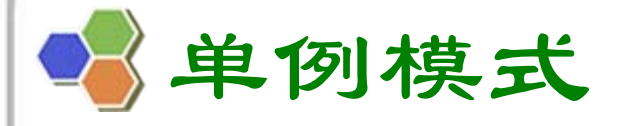

模式结构

<sup>9</sup>单例模式包含如下角色:

•Singleton:单例

单例模式

模式分析

<sup>9</sup>单例模式的目的是保证一个类仅有一个实例,并提供一 个访问它的全局访问点。单例模式包含的角色只有一 个,就是单例类**——Singleton**。单例类拥有一个私有 构造函数,确保用户无法通过**new**关键字直接实例化 它。除此之外,该模式中包含一个静态私有成员变量与 静态公有的工厂方法,该工厂方法负责检验实例的存在 性并实例化自己,然后存储在静态成员变量中,以确保 只有一个实例被创建。

单例模式

♦ 模式分析

**{**

**}**

<sup>9</sup>单例模式的实现代码如下所示:

# **public class Singleton**

**private static Singleton instance=null; //**静态私有成员变量 **//**私有构造函数 **private Singleton(){} //**静态公有工厂方法,返回唯一实例 **public static Singleton getInstance() { if(instance==null) instance=new Singleton(); return instance; }**

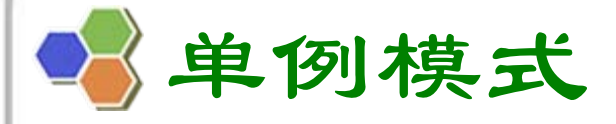

# 模式分析

# <sup>9</sup>在单例模式的实现过程中,需要注意如下三 点:

- •单例类的构造函数为私有;
- •提供一个自身的静态私有成员变量;
- •提供一个公有的静态工厂方法。

单例模式

<sup>9</sup>实例一:身份证号码

• 在现实生活中, 居民身份证号码具有唯一性, 同一个 人不允许有多个身份证号码,第一次申请身份证时将 给居民分配一个身份证号码,如果之后因为遗失等原 因补办时,还是使用原来的身份证号码,不会产生新 的号码。现使用单例模式模拟该场景。

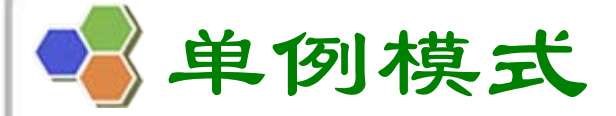

<sup>9</sup>实例一:身份证号码

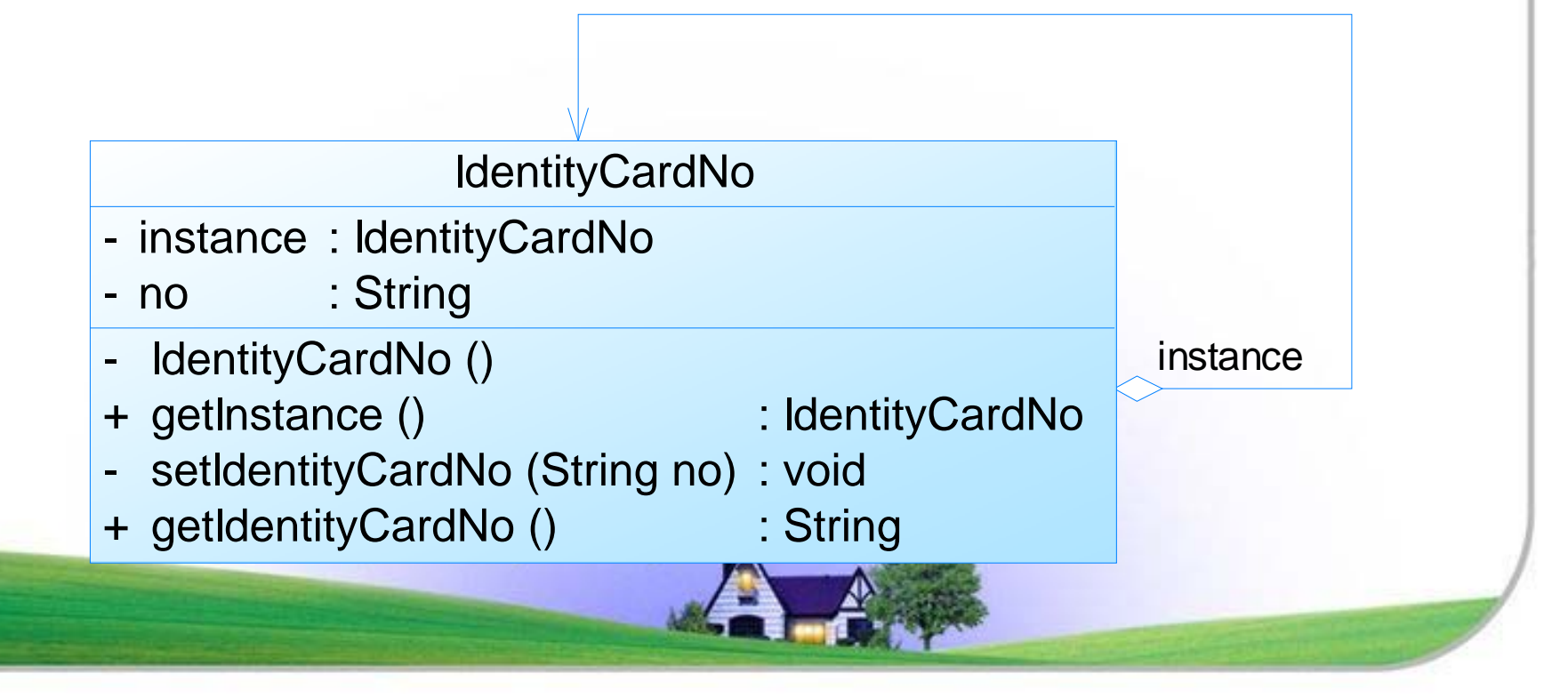

单例模式

- <sup>9</sup>实例一:身份证号码
	- 参考代码 **(Chapter 09 Singleton\sample01)**

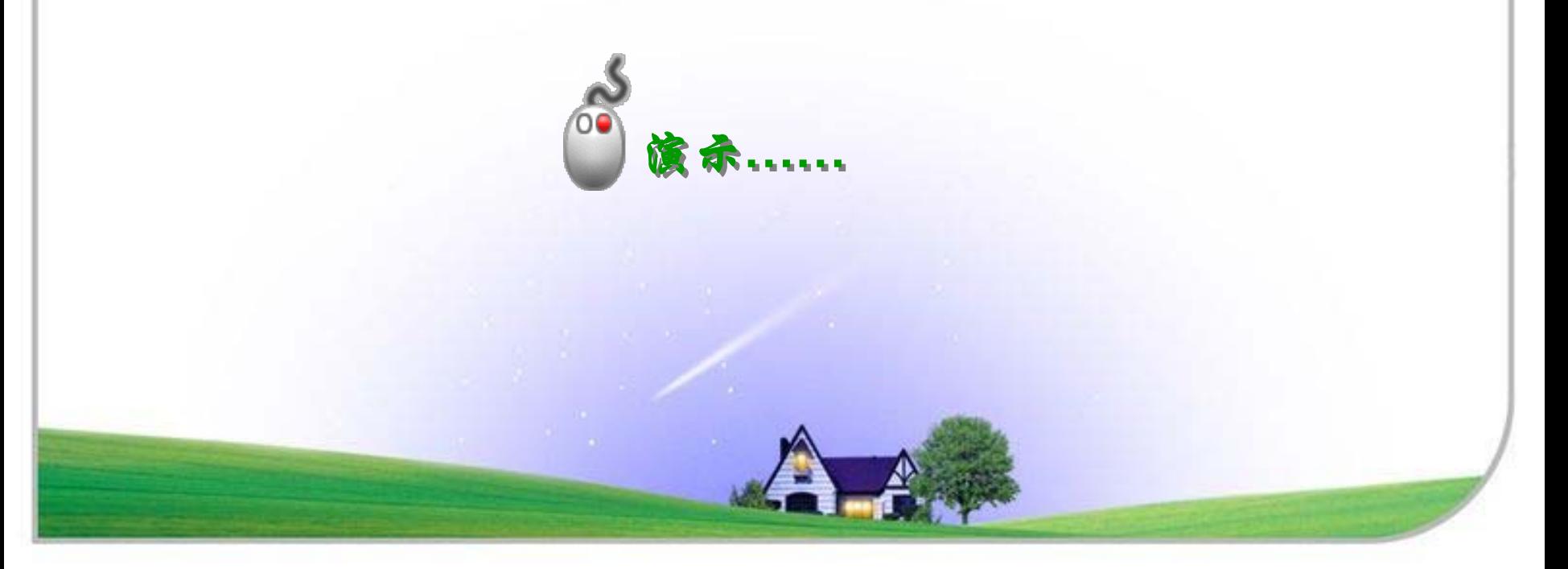

单例模式

<sup>9</sup>实例二:打印池

· 在操作系统中, 打印池(Print Spooler)是一个用于 管理打印任务的应用程序,通过打印池用户可以删 除、中止或者改变打印任务的优先级,在一个系统中 只允许运行一个打印池对象,如果重复创建打印池则 抛出异常。现使用单例模式来模拟实现打印池的设 计。

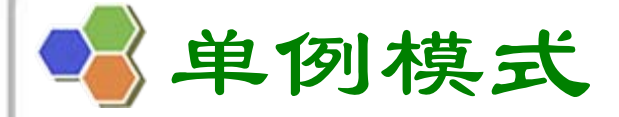

# <sup>9</sup>实例二:打印池

PrintSpoolerSingleton

- instance : PrintSpoolerSingleton
- PrintSpoolerSingleton ()
- + getInstance ()
- + manageJobs ()

: PrintSpoolerSingleton

instance

: void

PrintSpoolerException

+ PrintSpoolerException (String message)

单例模式

<sup>9</sup>实例二:打印池

• 参考代码 (Chapter 09 Singleton\sample02)

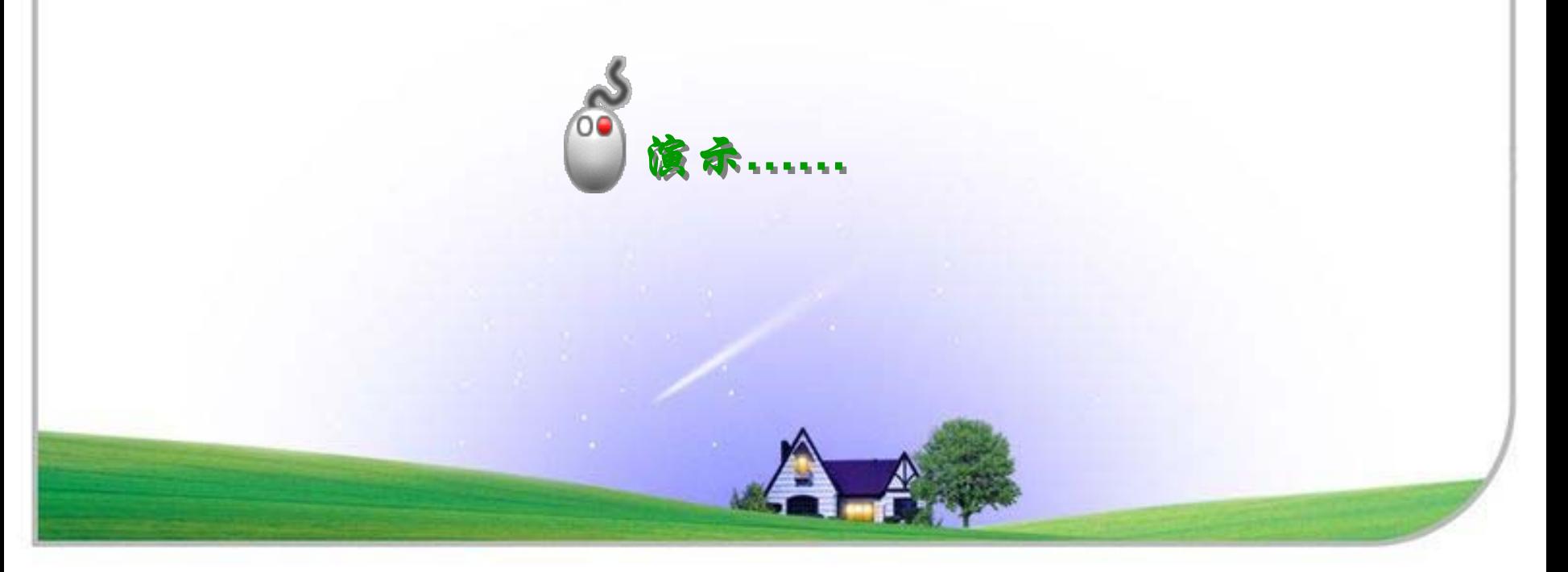

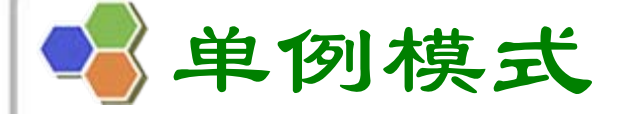

### 模式优缺点

<sup>9</sup>单例模式的优点

- • 提供了对唯一实例的受控访问。因为单例类封装了它 的唯一实例,所以它可以严格控制客户怎样以及何时 访问它,并为设计及开发团队提供了共享的概念。
- 由于在系统内存中只存在一个对象,因此可以节约系 统资源,对于一些需要频繁创建和销毁的对象,单例 模式无疑可以提高系统的性能。
- • 允许可变数目的实例。我们可以基于单例模式进行扩 展,使用与单例控制相似的方法来获得指定个数的对 象实例。

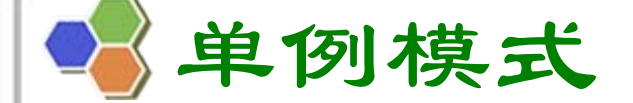

模式优缺点

 $\blacklozenge$ 

<sup>9</sup>单例模式的缺点

- • 由于单例模式中没有抽象层,因此单例类的扩展有很大 的困难。
- • 单例类的职责过重,在一定程度上违背了 **"**单一职责原 则 **"**。因为单例类既充当了工厂角色,提供了工厂方 法,同时又充当了产品角色,包含一些业务方法,将产 品的创建和产品的本身的功能融合到一起。
- • 滥用单例将带来一些负面问题,如为了节省资源将数据 库连接池对象设计为单例类,可能会导致共享连接池对 象的程序过多而出现连接池溢出;现在很多面向对象语 言(如Java、C#)的运行环境都提供了自动垃圾回收的技 术,因此,如果实例化的对象长时间不被利用,系统会 认为它是垃圾,会自动销毁并回收资源,下次利用时又 将重新实例化,这将导致对象状态的丢失。

单例模式

### 模式适用环境

<sup>9</sup>在以下情况下可以使用单例模式:

- 系统只需要一个实例对象,如系统要求提供一个唯一的 序列号生成器,或者需要考虑资源消耗太大而只允许创 建一个对象。
- • 客户调用类的单个实例只允许使用一个公共访问点,除 了该公共访问点,不能通过其他途径访问该实例。
- • 在一个系统中要求一个类只有一个实例时才应当使用单 例模式。反过来,如果一个类可以有几个实例共存,就 需要对单例模式进行改进,使之成为多例模式。

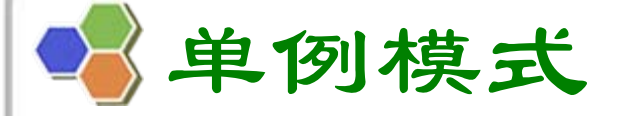

**......**

**}** 

模式应用

# <sup>9</sup>**(1) java.lang.Runtime**类

**public class Runtime { private static Runtime currentRuntime <sup>=</sup> new Runtime(); public static Runtime getRuntime() { return currentRuntime; } private Runtime() {}**

单例模式

模式应用

<sup>9</sup>**(2)** 一个具有自动编号主键的表可以有多个用户 同时使用,但数据库中只能有一个地方分配下 一个主键编号,否则会出现主键重复,因此该 主键编号生成器必须具备唯一性,可以通过单 例模式来实现。

单例模式

模式应用

# <sup>9</sup>**(3)** 默认情况下,**Spring**会通过单例模式创 建**bean**实例:

**<bean id="date" class="java.util.Date" scope="singleton"/>**

单例模式

#### ♦ 模式扩展

√饿汉式单例类: 在自己被加载时就将自己实例化。

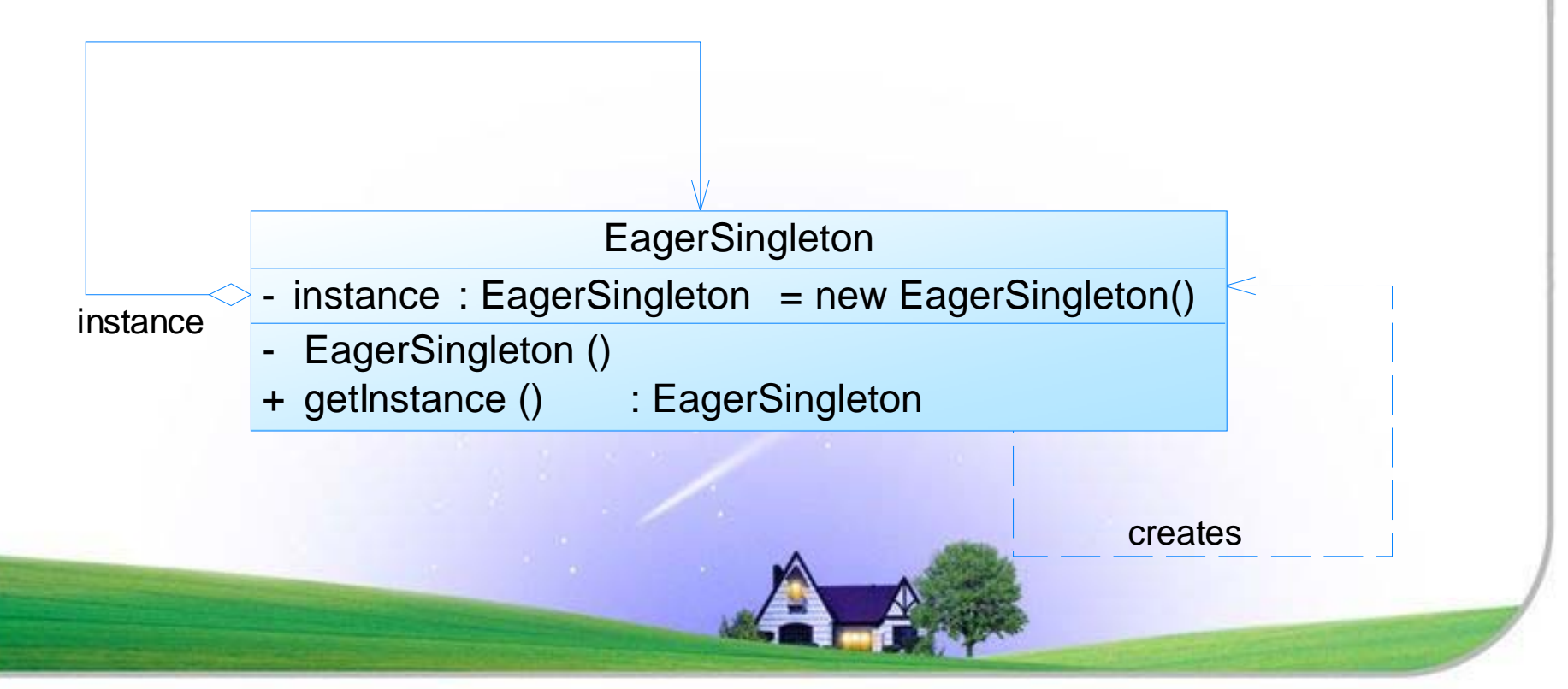

单例模式

#### 模式扩展

√懒汉式单例类: 在自己第一次被引用时将自己实例化。

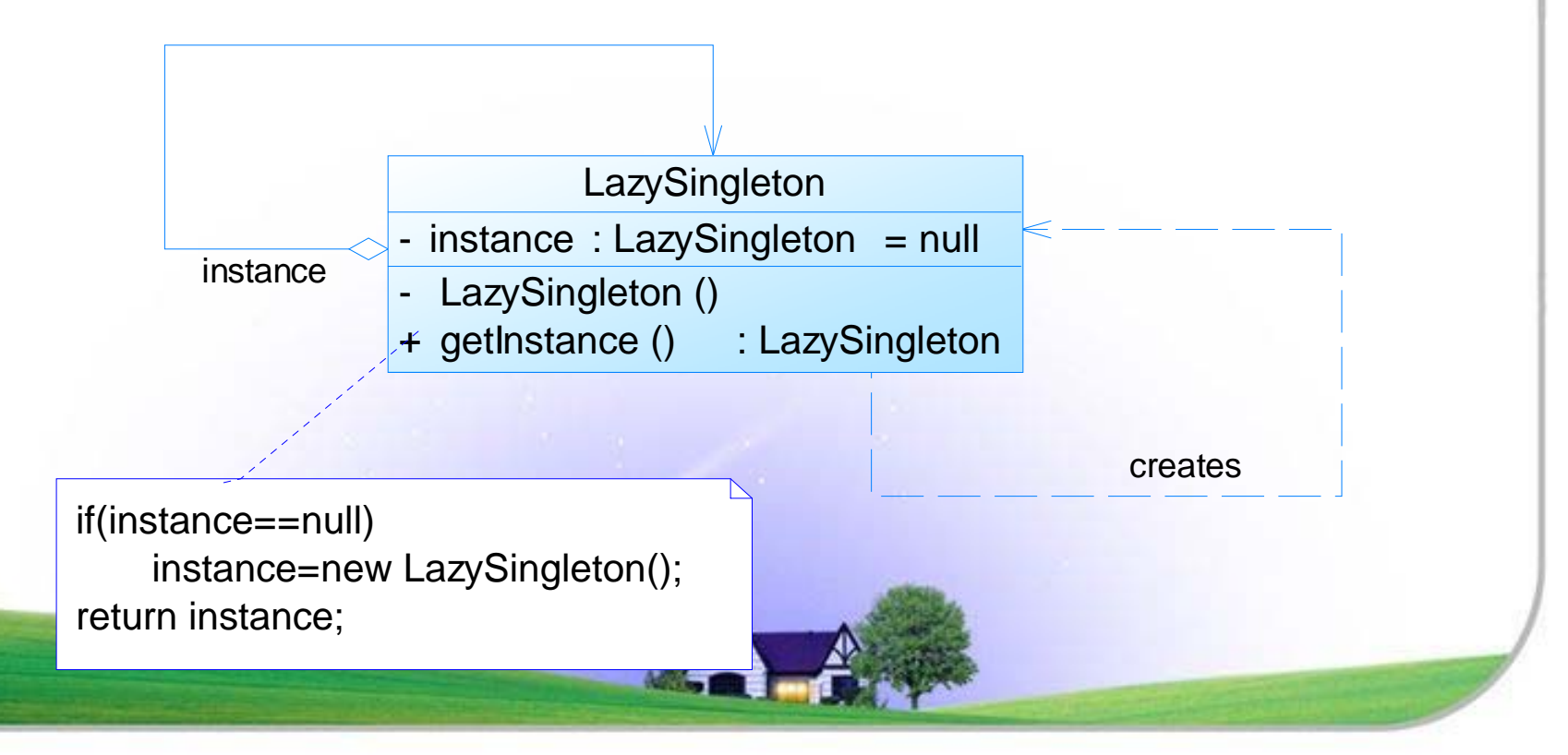

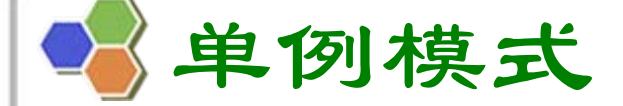

♦ 模式扩展

<sup>9</sup>饿汉式单例与懒汉式单例类比较

- • 饿汉式单例类在自己被加载时就将自己实例化。单从 资源利用效率角度来讲,这个比懒汉式单例类稍差 些。从速度和反应时间角度来讲,则比懒汉式单例类 稍好些。
- • 懒汉式单例类在实例化时,必须处理好在多个线程同 时首次引用此类时的访问限制问题,特别是当单例类 作为资源控制器,在实例化时必然涉及资源初始化, 而资源初始化很有可能耗费大量时间,这意味着出现 多线程同时首次引用此类的机率变得较大,需要通过 同步化机制进行控制。

本章小结

- 单例模式确保某一个类只有一个实例,而且自行实例化并 向整个系统提供这个实例,这个类称为单例类,它提供全 局访问的方法。单例模式的要点有三个:一是某个类只能 有一个实例;二是它必须自行创建这个实例;三是它必须 自行向整个系统提供这个实例。单例模式是一种对象创建 型模式。
- 单例模式只包含一个单例角色:在单例类的内部实现只生 成一个实例,同时它提供一个静态的工厂方法,让客户可 以使用它的唯一实例;为了防止在外部对其实例化,将其 构造函数设计为私有。

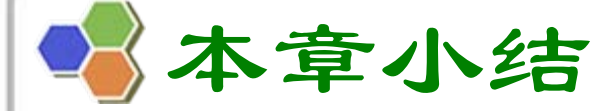

- 单例模式的目的是保证一个类仅有一个实例,并提供一个 访问它的全局访问点。单例类拥有一个私有构造函数,确 保用户无法通过new关键字直接实例化它。除此之外,该模 式中包含一个静态私有成员变量与静态公有的工厂方法。 该工厂方法负责检验实例的存在性并实例化自己,然后存 储在静态成员变量中,以确保只有一个实例被创建。
- 单例模式的主要优点在于提供了对唯一实例的受控访问并 可以节约系统资源;其主要缺点在于因为缺少抽象层而难 以扩展,且单例类职责过重。
- 单例模式适用情况包括:系统只需要一个实例对象;客户 调用类的单个实例只允许使用一个公共访问点。

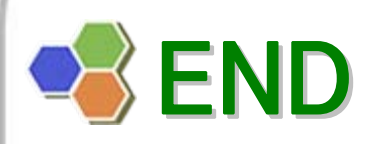

# $\left| \begin{array}{c} \searrow \nearrow \end{array} \right|$